http://www.zioulas.gr

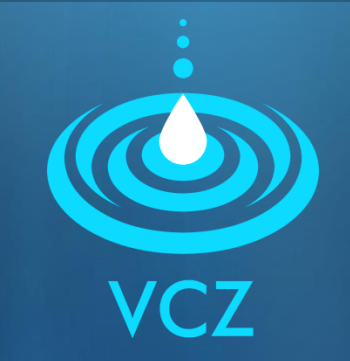

## **ΔΙΑΧΕΙΡΙΣΗ ΑΡΧΕΙΩΝ & ΦΑΚΕΛΩΝ ΚΕΦ.5.1 - ΑΣΚΗΣΕΙΣ**

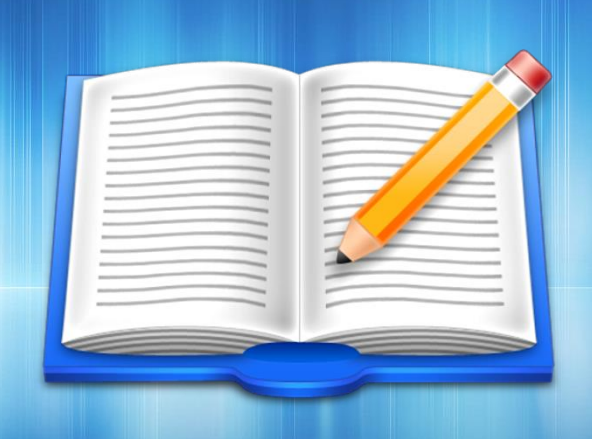

**ΕΥΑΓΓΕΛΟΣ Χ. ΖΙΟΥΛΑΣ** (ΚΑΘΗΓΗΤΗΣ ΠΛΗΡΟΦΟΡΙΚΗΣ)

## **ΑΣΚΗΣΗ 1**

 Με τη βοήθεια του site *www.filext.com* να εξηγηθούν οι παρακάτω επεκτάσεις αρχείων:

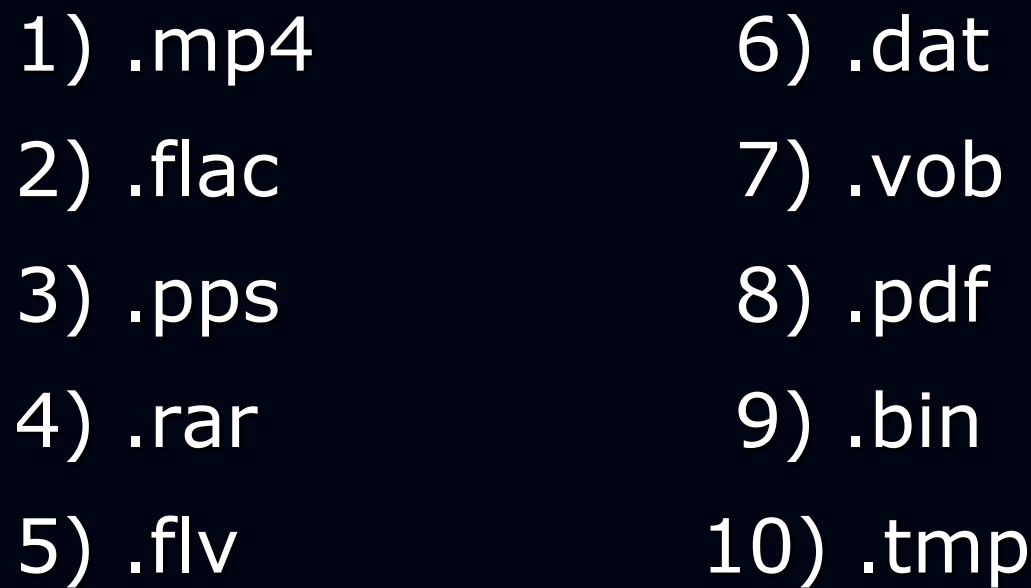